Министерство науки и высшего образования Российской Федерации федеральное государственное бюджетное образовательное учреждение высшего образования «Санкт-Петербургский государственный университет промышленных технологий и дизайна»

(СПбГУПТД)

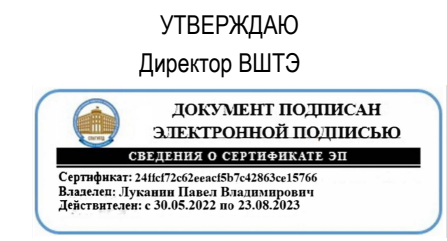

# **Рабочая программа дисциплины**

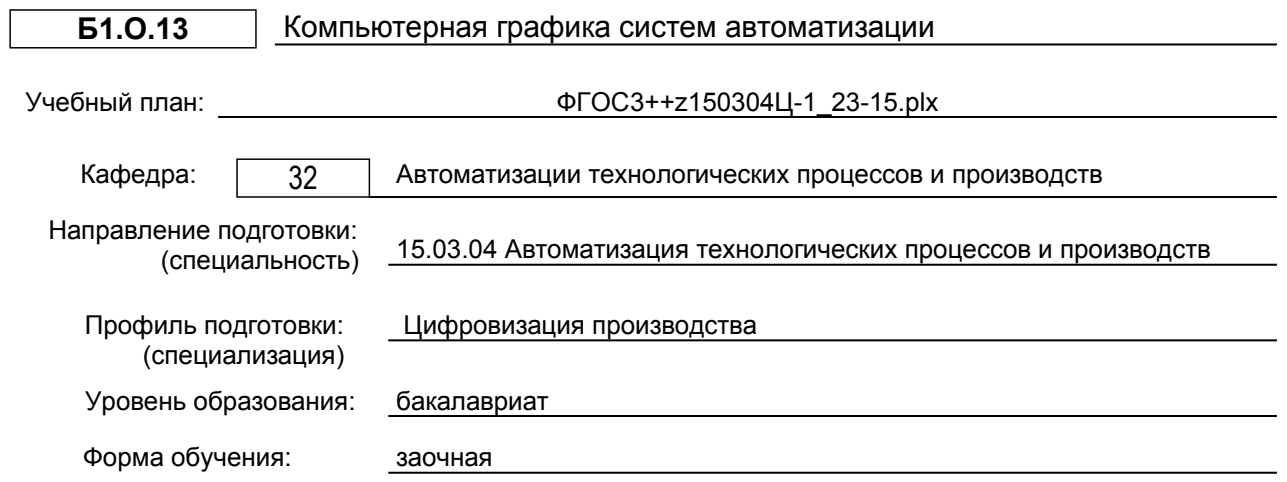

### **План учебного процесса**

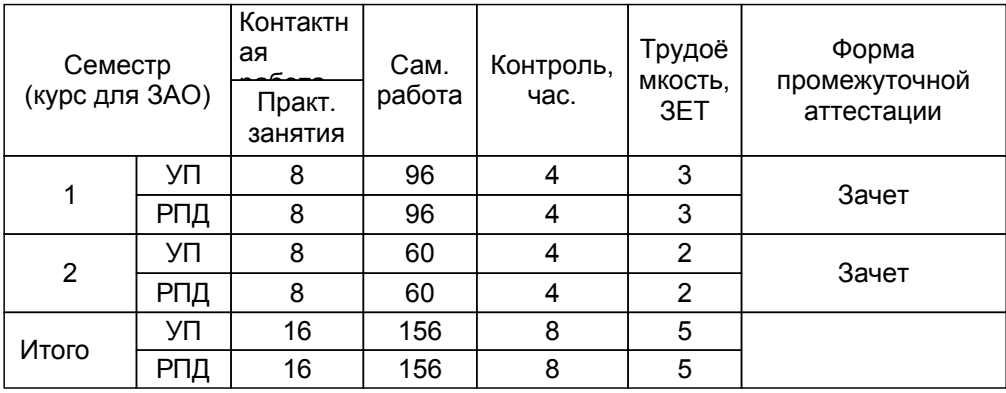

Рабочая программа дисциплины составлена в соответствии с федеральным государственным образовательным стандартом высшего образования по направлению подготовки 15.03.04 Автоматизация технологических процессов и производств, утверждённым приказом Минобрнауки России от 09.08.2021 г. № 730

Составитель (и):

ассистент **Новикова М.А.** Кандидат технических наук, заведующий кафедрой Ковалёв Д.А.

От кафедры составителя: Заведующий кафедрой автоматизации технологических процессов и производств

От выпускающей кафедры: Заведующий кафедрой

Ковалев Д.А.

Ковалев Д.А.

Методический отдел: Смирнова В.Г.

### **1 ВВЕДЕНИЕ К РАБОЧЕЙ ПРОГРАММЕ ДИСЦИПЛИНЫ**

**1.1 Цель дисциплины:** Сформировать компетенции обучающегося в области выполнения и редактирования изображений и конструкторских документов в соответствии с требованиями стандартов, с использованием современных компьютерных технологий и автоматизированного проектирования, а также способности к самоорганизации и самообразования, умения ставить и решать прикладные задачи в области систем автоматизации.

### **1.2 Задачи дисциплины:**

– изучение правил выполнения и оформления чертежей в соответствии с требованиями стандартов;

– приобретение опыта самостоятельно ставить и решать конкретные инженерные задачи;

– изучение основных понятий, освоение средств и методов компьютерной графики и автоматизированного проектирования.

### **1.3 Требования к предварительной подготовке обучающегося:**

Предварительная подготовка предполагает создание основы для формирования компетенций, указанных в п. 2, при изучении дисциплин:

Информационные технологии

Инженерная графика

### **2 КОМПЕТЕНЦИИ ОБУЧАЮЩЕГОСЯ, ФОРМИРУЕМЫЕ В РЕЗУЛЬТАТЕ ОСВОЕНИЯ ДИСЦИПЛИНЫ**

**ОПК-2: Применять основные методы, способы и средства получения, хранения, переработки информации;**

**Знать:** основные методы, способы и средства получения, хранения, переработки информации по выполнению графической части проектов систем автоматизации.

**Уметь:** применять основные методы, способы и средства получения, хранения, переработки информации при выполнении графической части проектов систем автоматизации.

**Владеть:** навыками работы с различными источниками информации для выполнения графической части проектов систем автоматизации.

### **ОПК-12: Способен оформлять, представлять и докладывать результаты выполненной работы;**

**Знать:** правила оформления, представления графической части проектов систем автоматизации.

**Уметь:** оформлять, представлять и докладывать результаты выполнения графической части проектов систем автоматизации.

**Владеть:** навыками оформления, представления графической части проектов систем автоматизации.

### **3 РЕЗУЛЬТАТЫ ОБУЧЕНИЯ ПО ДИСЦИПЛИНЕ**

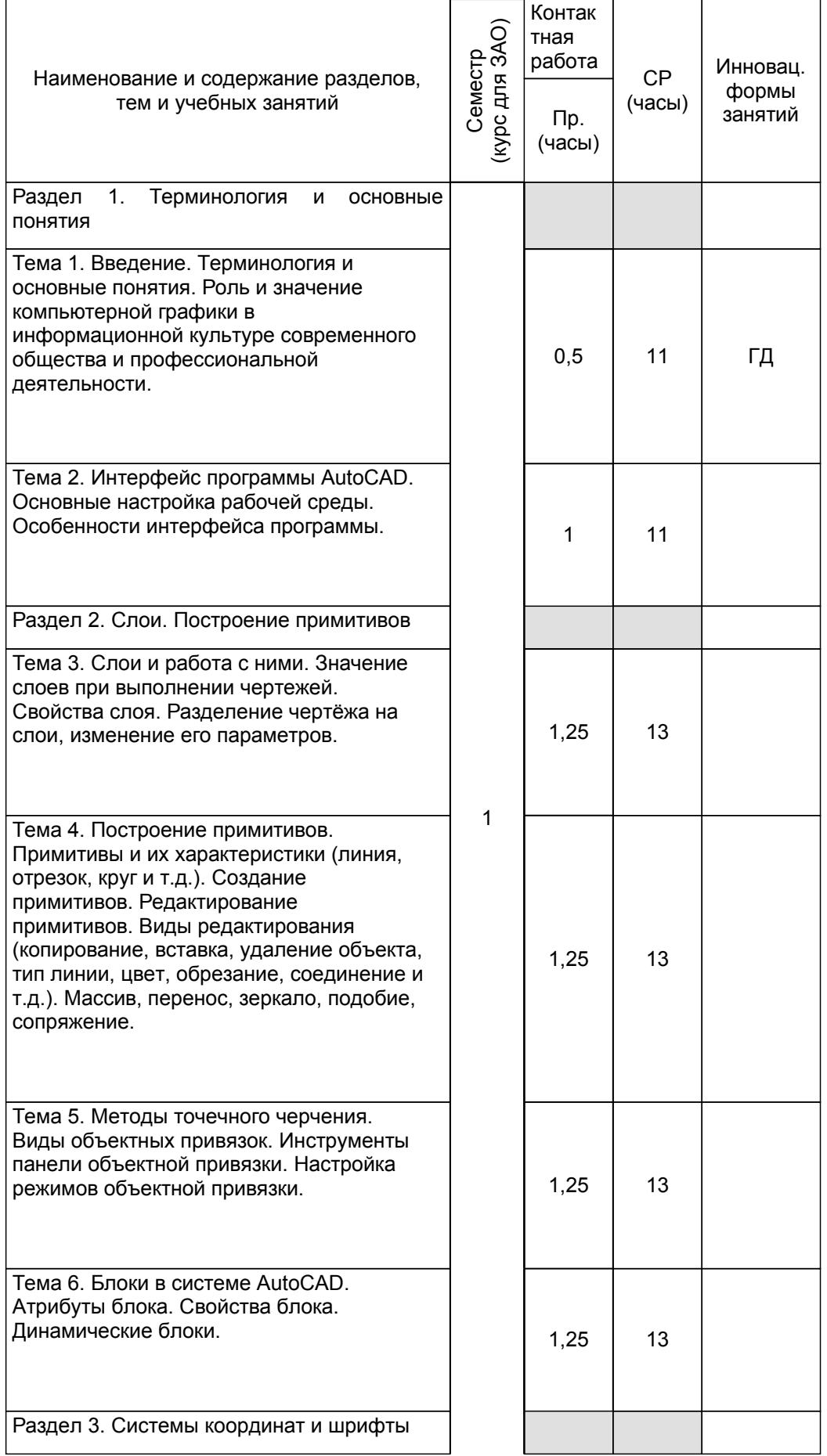

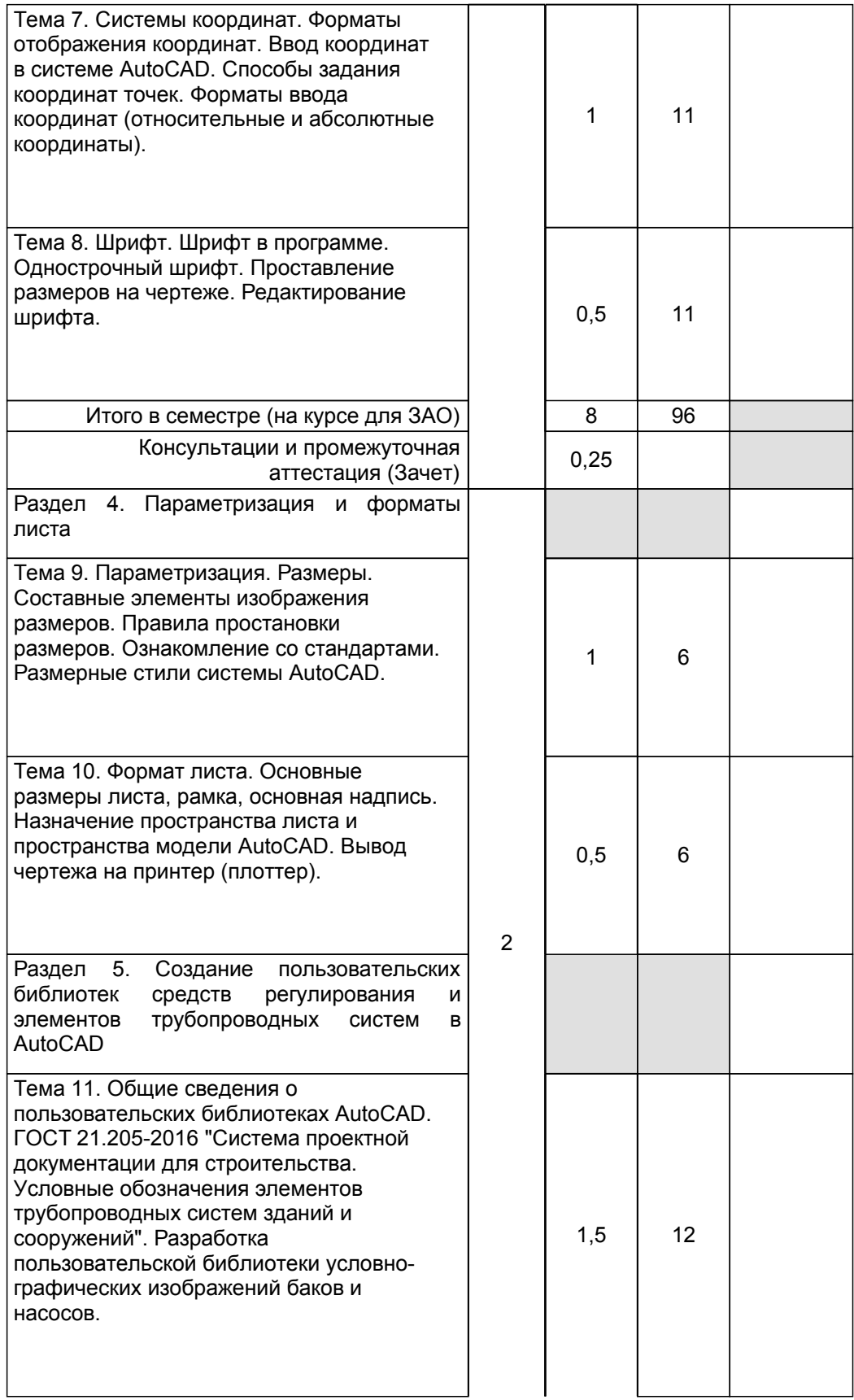

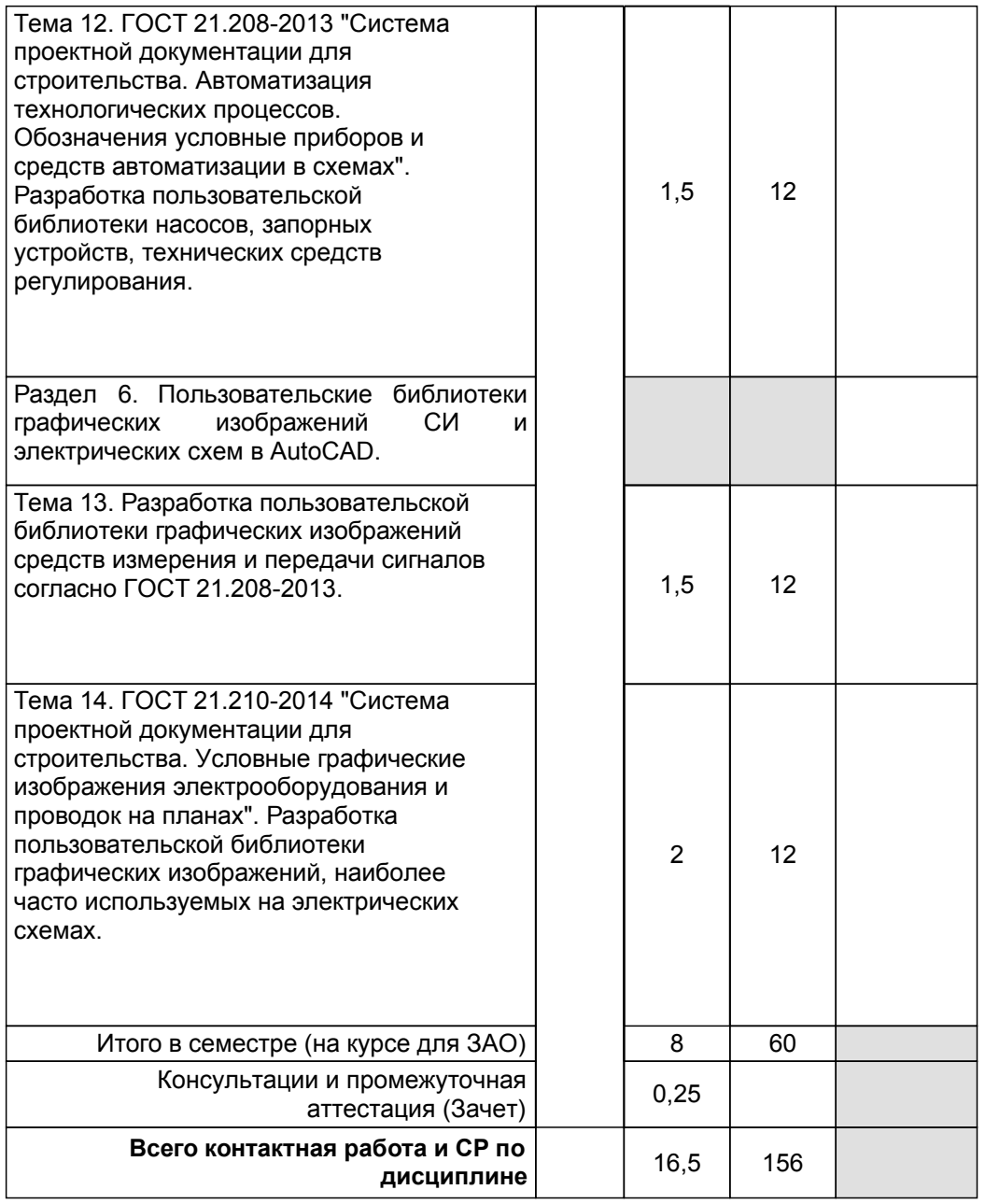

### **4 КУРСОВОЕ ПРОЕКТИРОВАНИЕ**

Курсовое проектирование учебным планом не предусмотрено

### **5. ФОНД ОЦЕНОЧНЫХ СРЕДСТВ ДЛЯ ПРОВЕДЕНИЯ ПРОМЕЖУТОЧНОЙ АТТЕСТАЦИИ**

## **5.1 Описание показателей, критериев и системы оценивания результатов обучения**

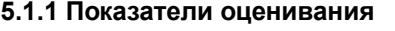

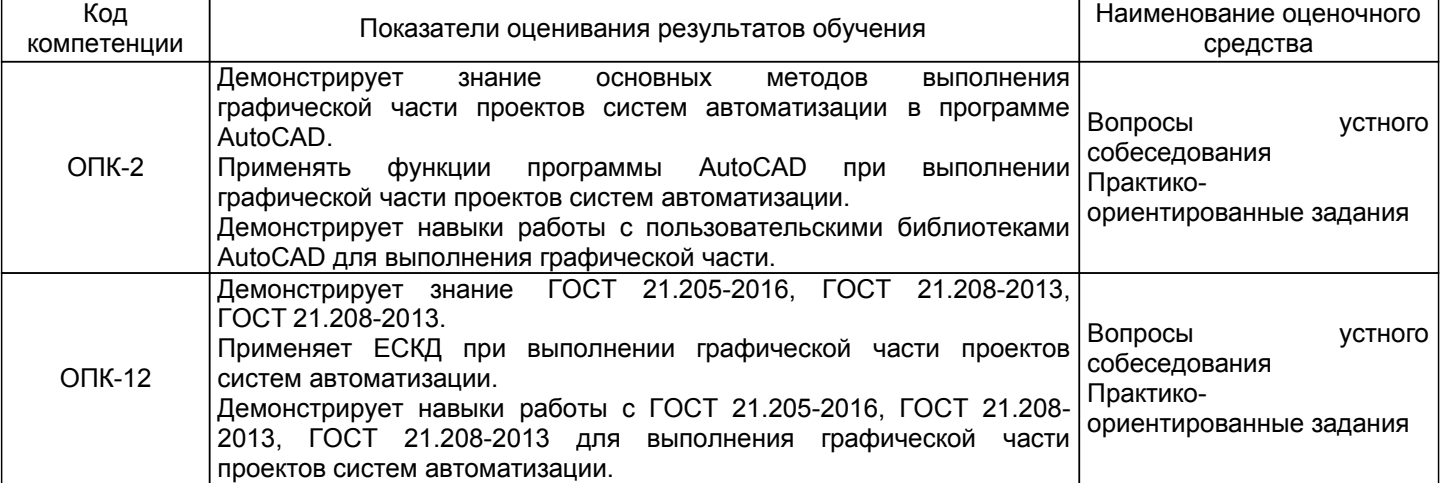

### **5.1.2 Система и критерии оценивания**

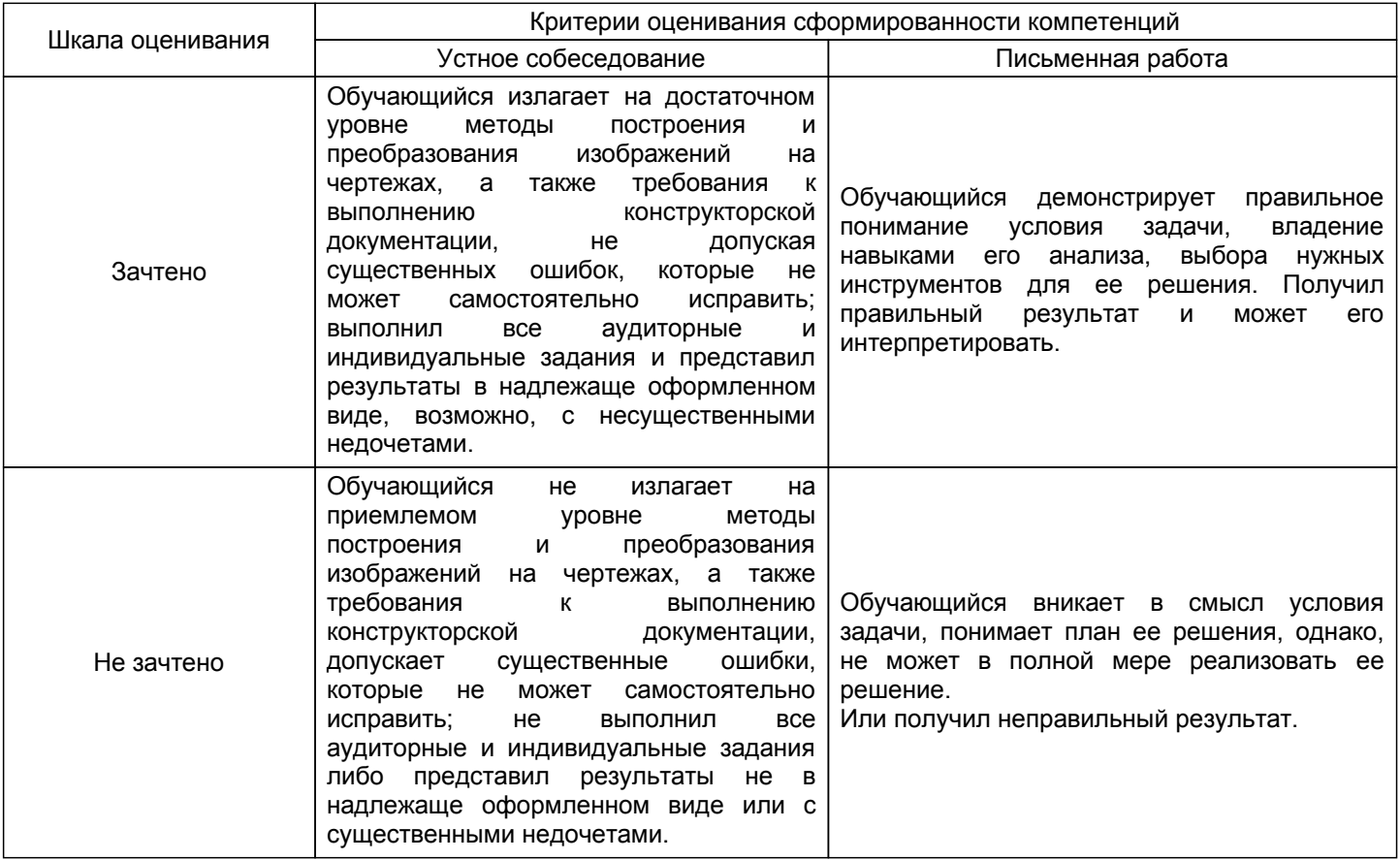

### **5.2 Типовые контрольные задания или иные материалы, необходимые для оценки знаний, умений, навыков и (или) опыта деятельности**

### **5.2.1 Перечень контрольных вопросов**

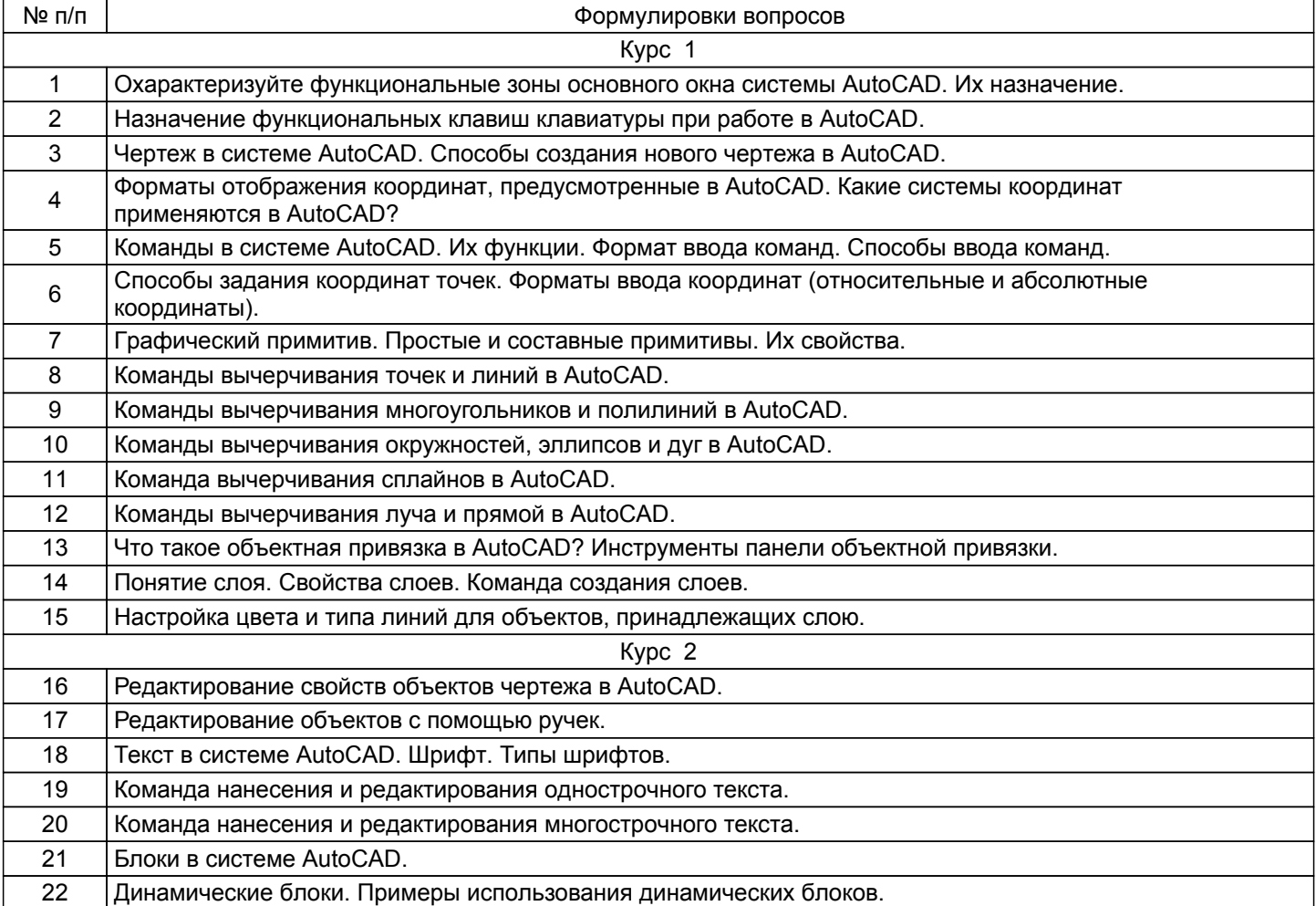

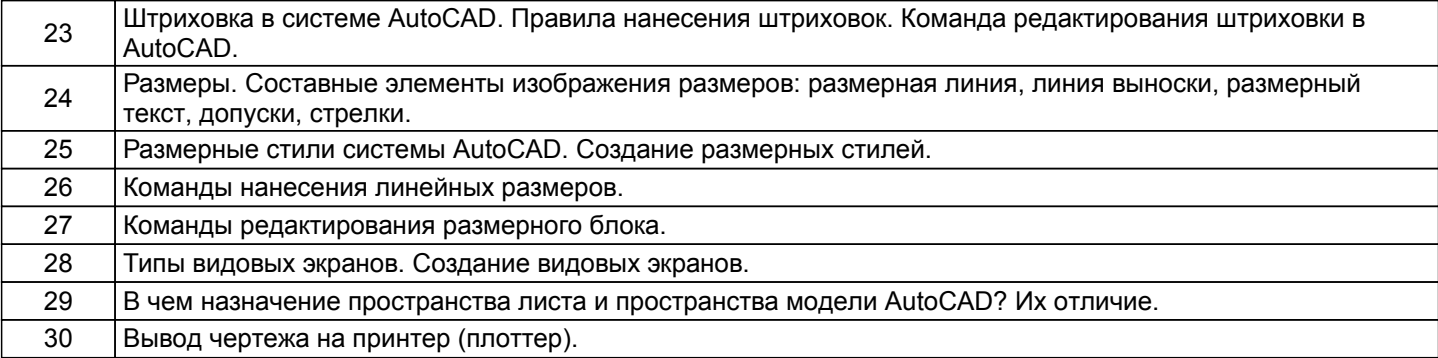

### **5.2.2 Типовые тестовые задания**

Не предусмотрено.

### **5.2.3 Типовые практико-ориентированные задания (задачи, кейсы)**

Построить выбранную деталь с помощью команд «Основные примитивы», «Сопряжения», «Редактирование объектов».

### **5.3 Методические материалы, определяющие процедуры оценивания знаний, умений, владений (навыков и (или) практического опыта деятельности)**

#### **5.3.1 Условия допуска обучающегося к промежуточной аттестации и порядок ликвидации академической задолженности**

Проведение промежуточной аттестации регламентировано локальным нормативным актом СПбГУПТД «Положение о проведении текущего контроля успеваемости и промежуточной аттестации обучающихся»

### **5.3.2 Форма проведения промежуточной аттестации по дисциплине**

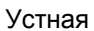

 $+$  Письменная  $+$  Компьютерное тестирование Иная

### **5.3.3 Особенности проведения промежуточной аттестации по дисциплине**

- В течение семестра выполняются контрольные работы;
- В течение семестра выполняются расчетно-графические работы;
- Время на подготовку ответа на зачете 15 минут;
- Возможность пользоваться справочными материалами, калькулятором.

### **6. УЧЕБНО-МЕТОДИЧЕСКОЕ И ИНФОРМАЦИОННОЕ ОБЕСПЕЧЕНИЕ ДИСЦИПЛИНЫ**

### **6.1 Учебная литература**

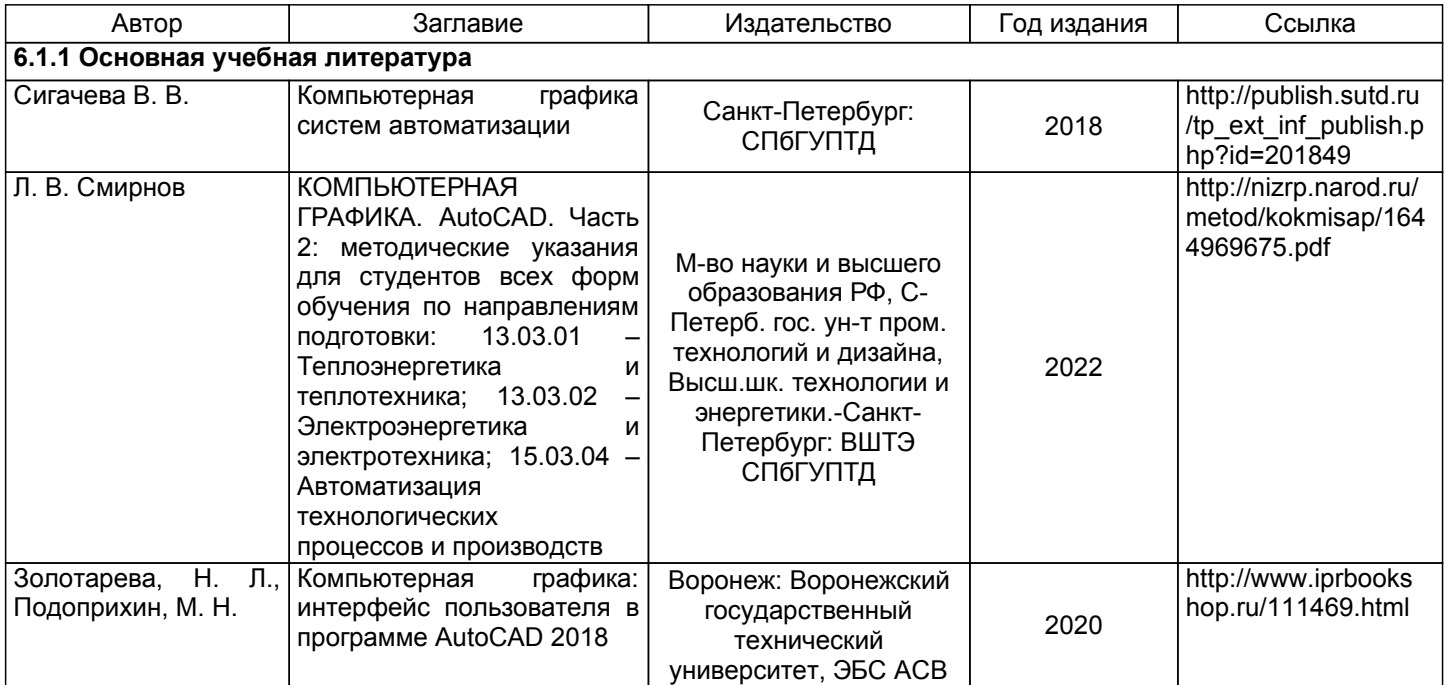

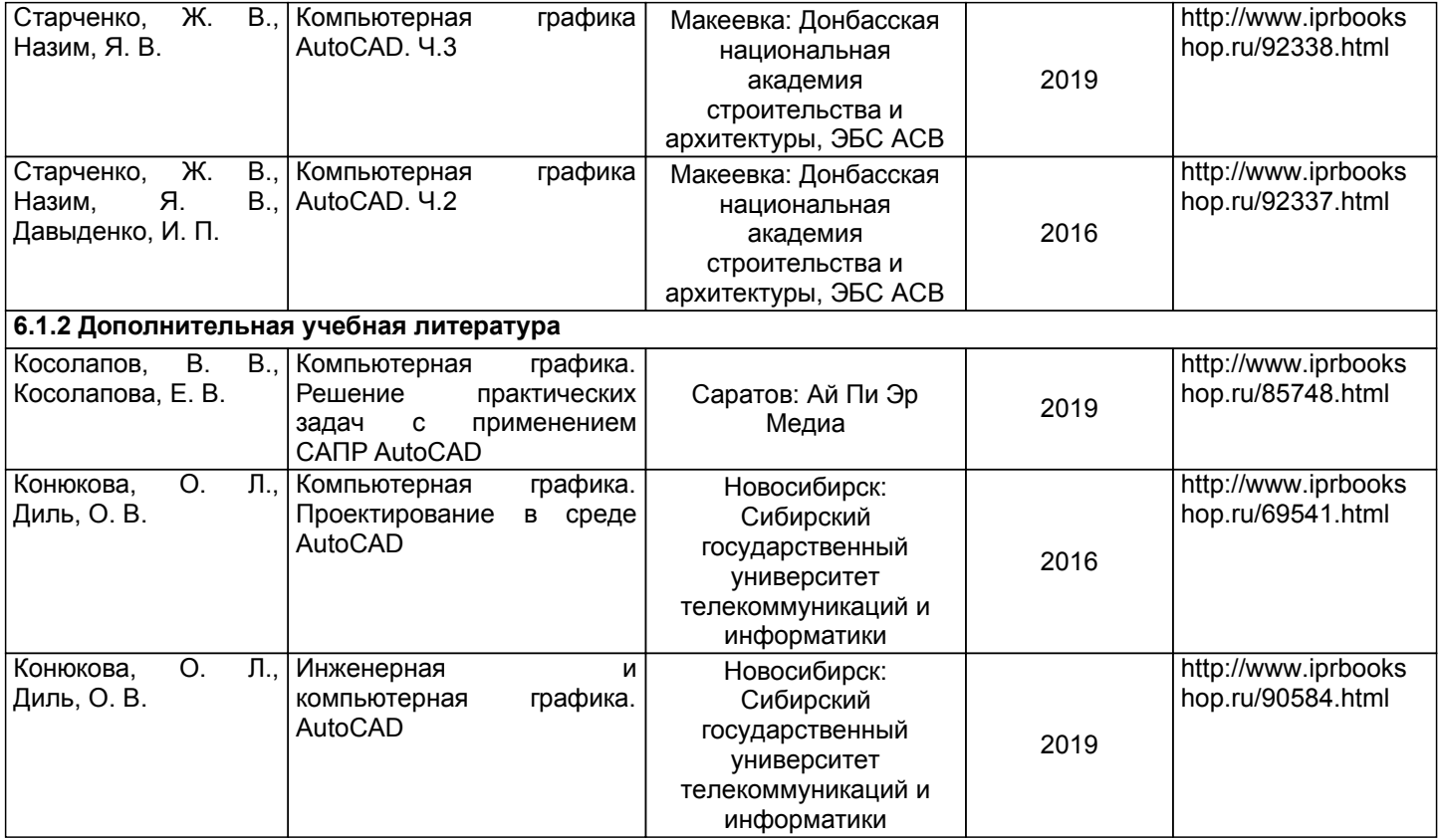

### **6.2 Перечень профессиональных баз данных и информационно-справочных систем**

Электронно-библиотечная система IPRbooks [Электронный ресурс]. URL: http://www.iprbookshop.ru/ Электронная библиотека ВШТЭ СПБ ГУПТД [Электронный ресурс]. URL: http://nizrp.narod.ru Электронно-библиотечная система «Айбукс» [Электронный ресурс]. URL: https://www.ibooks.ru/

### **6.3 Перечень лицензионного и свободно распространяемого программного обеспечения**

MicrosoftWindows 8 MicrosoftOfficeProfessional 2013 AutoCADDesign

### **6.4 Описание материально-технической базы, необходимой для осуществления образовательного процесса по дисциплине**

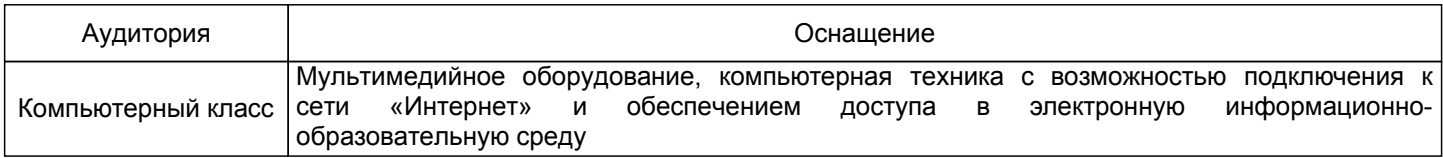